## SAP ABAP table /SAPSLL/PRE\_VDO\_UI\_ALV\_S {Preference: List Structure for Issuing VDfCP}

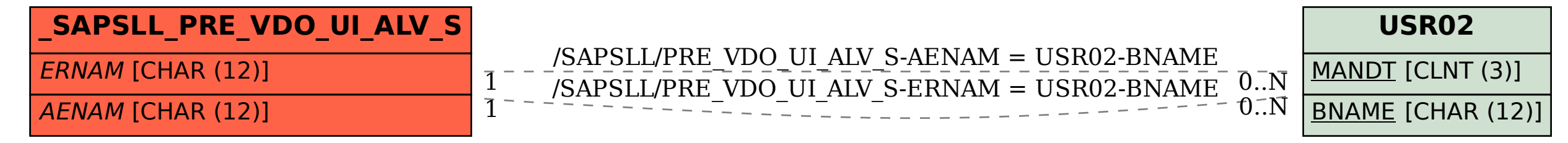